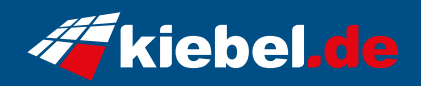

## **Hunter VII Ryzen 7, RTX4060**

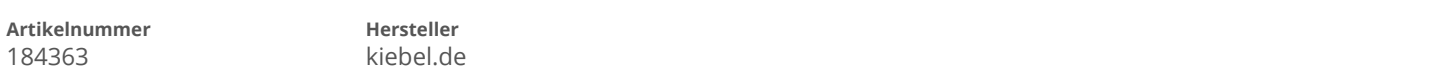

## **Angaben zum Energieverbrauch**

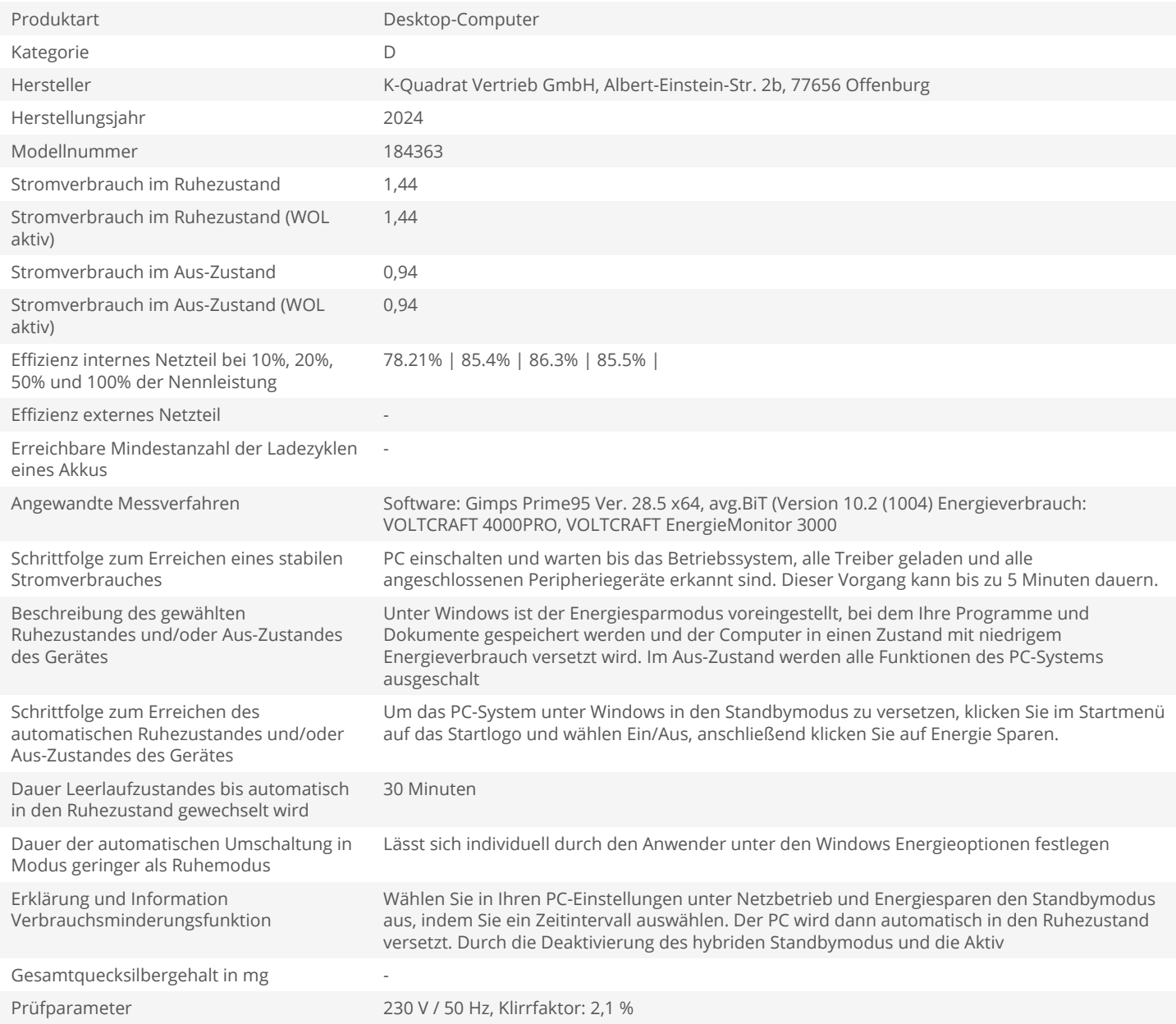